Managing Projects & Portfolios using Microsoft Project Server 2016

# MICROSOFT PROJECT SREVER 2016

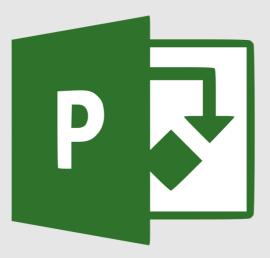

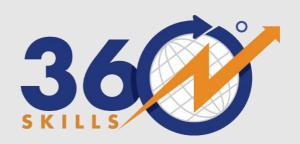

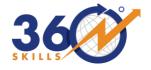

# Managing Projects & Portfolios using Microsoft Project Server 2016

Managing Project and Portfolio using Microsoft Project Server is a 5 Days / 40 Hours Instructor Led training course which covers step by step instructions on Managing project and Portfolios using Microsoft Project Server.

# **ABOUT COURSE**

| Course Name     | Managing Project and<br>Portfolios using Microsoft<br>Project Server 2016    |
|-----------------|------------------------------------------------------------------------------|
| Course Duration | 5 Days / 40 Hours                                                            |
| Courseware      | Custom Courseware                                                            |
| Practise on     | Microsoft Project Server,<br>Microsoft SharePoint,<br>Microsoft Project Labs |
| Training Mode   | Classroom, Online,<br>Corporate                                              |

# **PREREQUISITES**

- 1. Basic understanding of SharePoint.
- 2. Basic Knowledge of Microsoft Project
- Basic Concepts of Project Management
- 4. Basic of Microsoft Windows Server / SharePoint Server administration

#### **AUDIENCE**

- Anyone responsible for using Microsoft Project Server to Managing Project & Portfolios including
- Project Managers, Project Schedulers, Managers, Supervisor, Team Leads, Consultants & others.
- Person Responsible for scheduling, estimating, coordinating, controlling, budgeting and staffing of projects

# **DELIVERABLES**

- ✓ Slides Handout
- ✓ Practice Labs
- ✓ Reference Links
- ✓ Exam Blueprint
- ✓ Trial Software
- ✓ 1 year 360Skills email Support

#### **MODULES**

- Introduction and Project Server / Project Online Overview.
- 2. Task List and Project Sites
- 3. Introducing Project Web App
- 4. Configuring Enterprise Objects and Options
- 5. Working with Project and Portfolio Governance
- 6. Creating Enterprise Projects
- 7. Resource and Assignment Planning
- 8. Project Execution
- 9. Tracking Time and Task Progress
- 10. Approving Time and Task Progress
- 11. Variance Analysis, Plan Revision, and Reporting
- 12. Managing Risks and Issues
- 13. Working with Status Reports
- 14. Working in the Resource Center.
- 15. Working in the Project Center
- 16. Creating and Managing Views

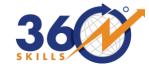

17. Working with Business Intelligence and Reporting

# **COURSE DETAIL**

# Module 01: Introduction to Project Server / Project Online

- ✓ Welcome to- Project Server / Project Online
- ✓ Introducing the Microsoft PPM platform
- ✓ Understanding Project Server Terminology
- ✓ Enterprise Resource Pool Overview
- ✓ Enterprise Global Overview
- ✓ Understanding the PPM Platform Technology Stack
- ✓ Understanding the Project Communications Lifecycle

#### Module 02: Task List and Project Sites

- ✓ SharePoint Concepts
- ✓ Managed Metadata and Enterprise Content Types
- ✓ Understanding Special Project Site Behaviors
- ✓ Managing the SharePoint/project Server Connection
- ✓ Managing List and library Views
- ✓ Modifying List and library General Settings
- ✓ Creating and Editing Pages

#### Module 03: Introducing Project Web App

- ✓ Introducing Project Web App
- ✓ A Major Decision Point
- ✓ What's New in Project Web App interface?
- ✓ Introducing SharePoint Permissions Mode
- ✓ Using the Administration interface for a PWA instance

# Module 04: Configuring Enterprise Objects and Options

- ✓ Introduction
- ✓ Understanding Project Server Metadata Architecture
- ✓ Working with Enterprise Custom Fields and Lookup up Tables
- ✓ Creating Lookup Tables
- ✓ Modifying tile RBS Lookup Table
- ✓ Creating Custom Fields

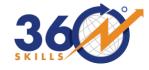

- ✓ Creating Free Entry Custom Fields
- ✓ Creating a Custom Field with Lookup Table
- ✓ Modifying Built-In Project and Resource Department Fields
- ✓ Creating a Custom Field Controlled by Workflow
- ✓ Creating a Custom Field with a Formula
- ✓ Displaying Graphical indictors in Custom Fields
- ✓ Deleting a Custom Field or Lookup Table
- ✓ Planning for Matching Generic Resources
- ✓ Creating Enterprise Calendars
- ✓ Resource Engagement
- ✓ Understanding Tracking
- ✓ Configuring Time and Task Tracking
- ✓ Configuring Project Sever for Time Reporting

#### Module 05: Working with Project and Portfolio Governance

- ✓ Portfolio Management and Project Governance Overview
- ✓ Understanding Project Governance: A Real-Word Example
- ✓ Understanding Portfolio Management: A Real-World Example
- ✓ Configuring Portfolio Management
- ✓ Configuring Project Governance
- ✓ Configuring Demand Management
- ✓ Preparing Proposed Projects for Portfolio Analysis
- ✓ Understanding PTE Demand and Capacity Calculations
- ✓ Working with Portfolio Analyses

#### **Module 06: Creating Enterprise Projects**

- ✓ Creating an Enterprise Project Using Project Pro
- ✓ Importing a Local Project into Project Server
- ✓ Creating a New Project from an Enterprise Template
- ✓ Defining an Enterprise Project
- ✓ Understanding the Local Cache
- ✓ Opening and Closing Projects
- ✓ Working with Offline Projects

#### Module 07: Resource and Assignment Planning

- ✓ Understanding Enterprise Resources
- ✓ Building a Project Team
- ✓ Assigning Resources to Tasks
- ✓ Understanding Other Factors in Assignment Planning
- ✓ Assigning Cost Resources

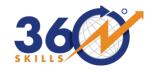

- ✓ Resource Engagement
- ✓ Using the Team Planner View
- ✓ Understanding Resource Overallocations
- ✓ Leveling Overallocated Resources

#### Module 08: Project Execution

- ✓ Analyzing the Critical Path
- ✓ Working with Project Baselines
- ✓ Understanding Publishing
- ✓ Managing Project Deliverables

# Module 09: Tracking Time and Task Progress

- ✓ Tracking Time in Project Web App
- ✓ Accessing your Timesheet
- ✓ Tracking Task Progress in Project Web App
- ✓ Understanding the Tasks Page
- ✓ Managing Tasks

#### Module 10: Approving Time and Task Progress

- ✓ Approvals
- ✓ Home Page
- ✓ Approval Center
- ✓ Approving timesheets
- ✓ Viewing and Adjusting Submitted Timesheets
- ✓ Managing Administrative Time Requests
- ✓ Viewing Task Updates
- ✓ Task Update processing
- ✓ Using Status Updates History Page and Approval Rules

# Module 11: Variance Analysis, Plan Revision, and Reporting

- ✓ Understanding Variance
- ✓ Analyzing Project Variance
- ✓ Revising a Project Plan
- ✓ Using a Change Control Process
- ✓ Rebalancing Your Project
- ✓ Using the Gantt with Timeline View
- ✓ Using Visual Report
- ✓ Using Dashboards

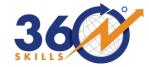

#### Module 12: Managing Risks and Issues

- ✓ Tracking Project Risks
- ✓ Managing Project Issues
- ✓ Viewing Your Assigned Issues and Risks

# Module 13: Working with Status Reports

- ✓ Requesting a Status Report
- ✓ Responding to a Status Report Request
- ✓ Viewing Status Report Response

#### Module 14: Working in the Resource Center

- ✓ Using the Resource Center
- ✓ Viewing Resource Availability
- ✓ Viewing Resource Assignments
- ✓ Editing Resource Details
- ✓ Resource Engagement

# Module 15: Working in the Project Center

- ✓ Using the Project Center
- ✓ Editing Projects in Project Web App

#### Module 16: Creating and Managing Views

- ✓ Understanding View
- ✓ Creating Gantt chart Formats
- ✓ Creating Grouping Formats
- ✓ Managing Project Web App View
- ✓ Creating Custom view in Project Web App
- ✓ Understanding Enterprise Views in Project Pro
- ✓ Create a New View
- ✓ Creating Useful Enterprise Views

# Module 17: Working with Business Intelligence and Reporting

- ✓ Understanding project Server Business intelligence
- ✓ Reporting and Business Intelligence Overview
- ✓ Understanding Available Data
- ✓ Preparing to View or Create Reports
- ✓ Built-In Reports Overview / About Report Templates
- ✓ Interacting with Reports
- ✓ Using Power BI

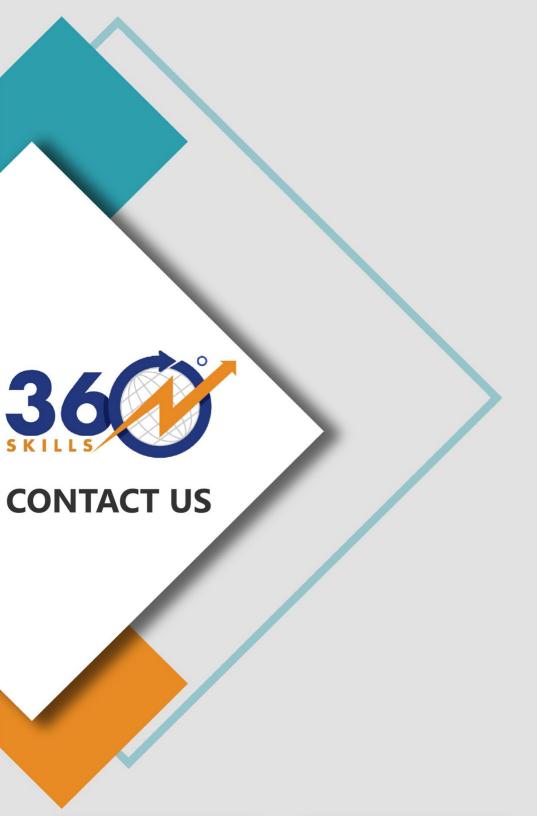

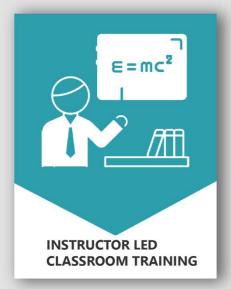

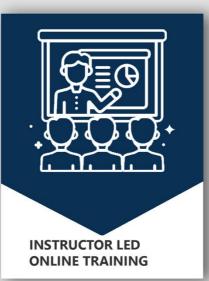

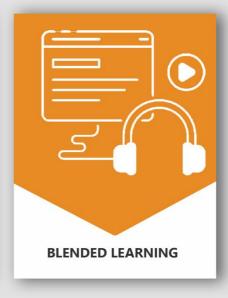